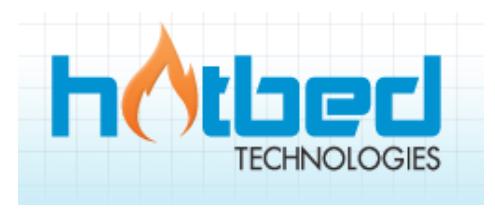

# Hosted PBX Features List

Hotbed Technology's Hosted phone system is a business phone system that is located at our Data Center and managed by our Team. This greatly reduces the hardware investment and maintenance required vs. Traditional PBX systems.

## **Meeting Your Business Needs**

We understand that your business needs a comprehensive phone system to compete in today's business environment. With HOTBED TECHNOLOGY, you don't have to compromise, and in most instances we provide more than alternative solutions. Below are features that are included with all HOTBED TECHNOLOGY service plans. In addition to these default features, each customer may configure or personalize their Private Branch Exchange (PBX) or phone system to meet specific business requirements. NOTE: Additional features may be available that are not listed on this page.

### **Feature List Introduction**

The HOTBED TECHNOLOGY Hosted PBX and Business VoIP Features List is intended to provide HOTBED TECHNOLOGY customers and partners with a comprehensive list of Standard (S), Premium (P), and Custom (C) features available from HOTBED TECHNOLOGY hosted and premise based solutions. Premium and Custom features are included in certain plans, or may cost extra. Please note that our features change frequently in response to customer requests and market needs, so please check with us often to receive an updated version of this Features List.

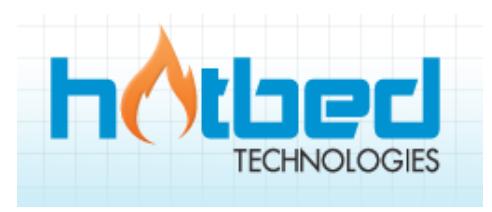

## **Category:** HOTBED TECHNOLOGY Hosted PBX Features

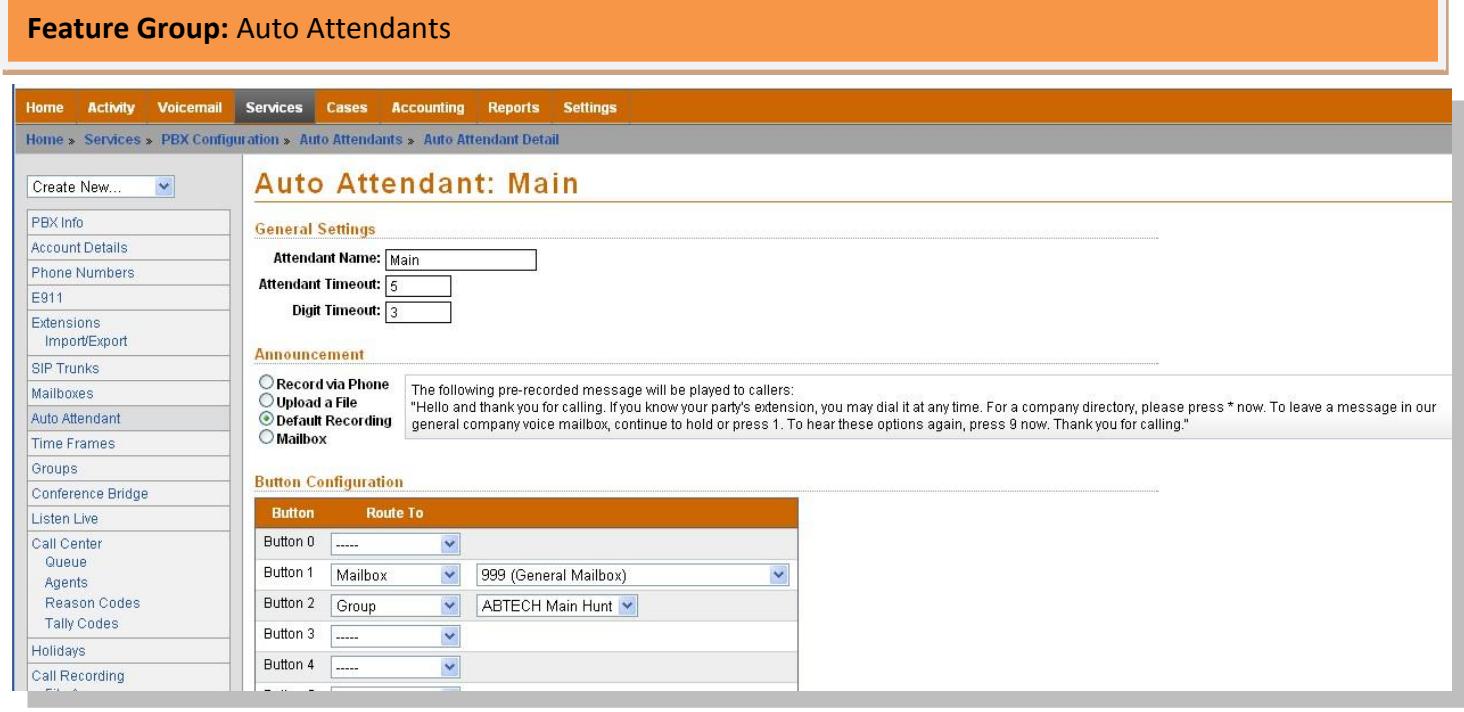

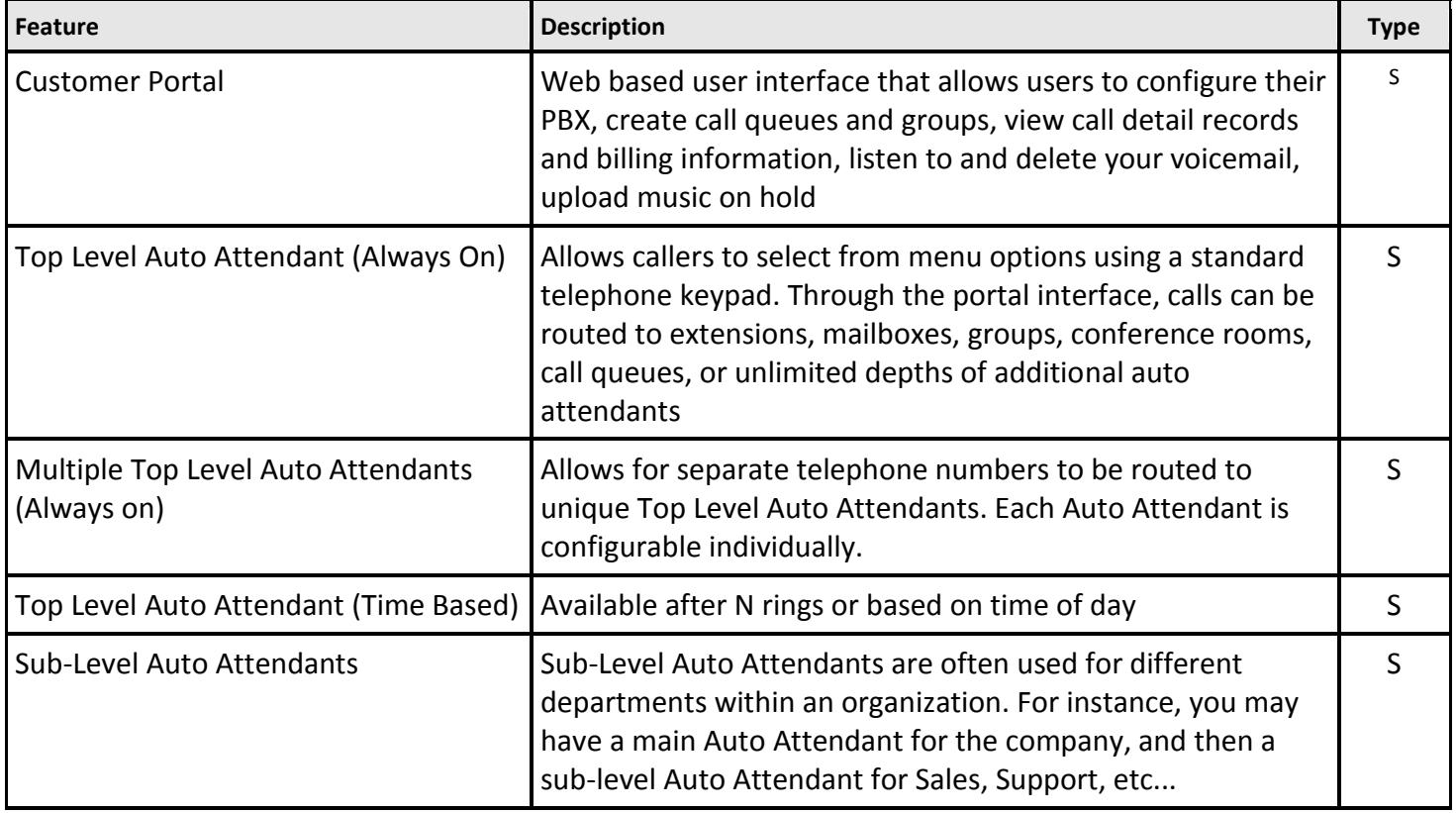

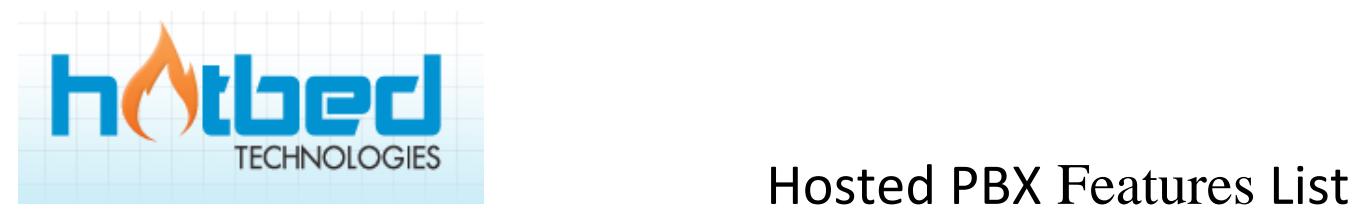

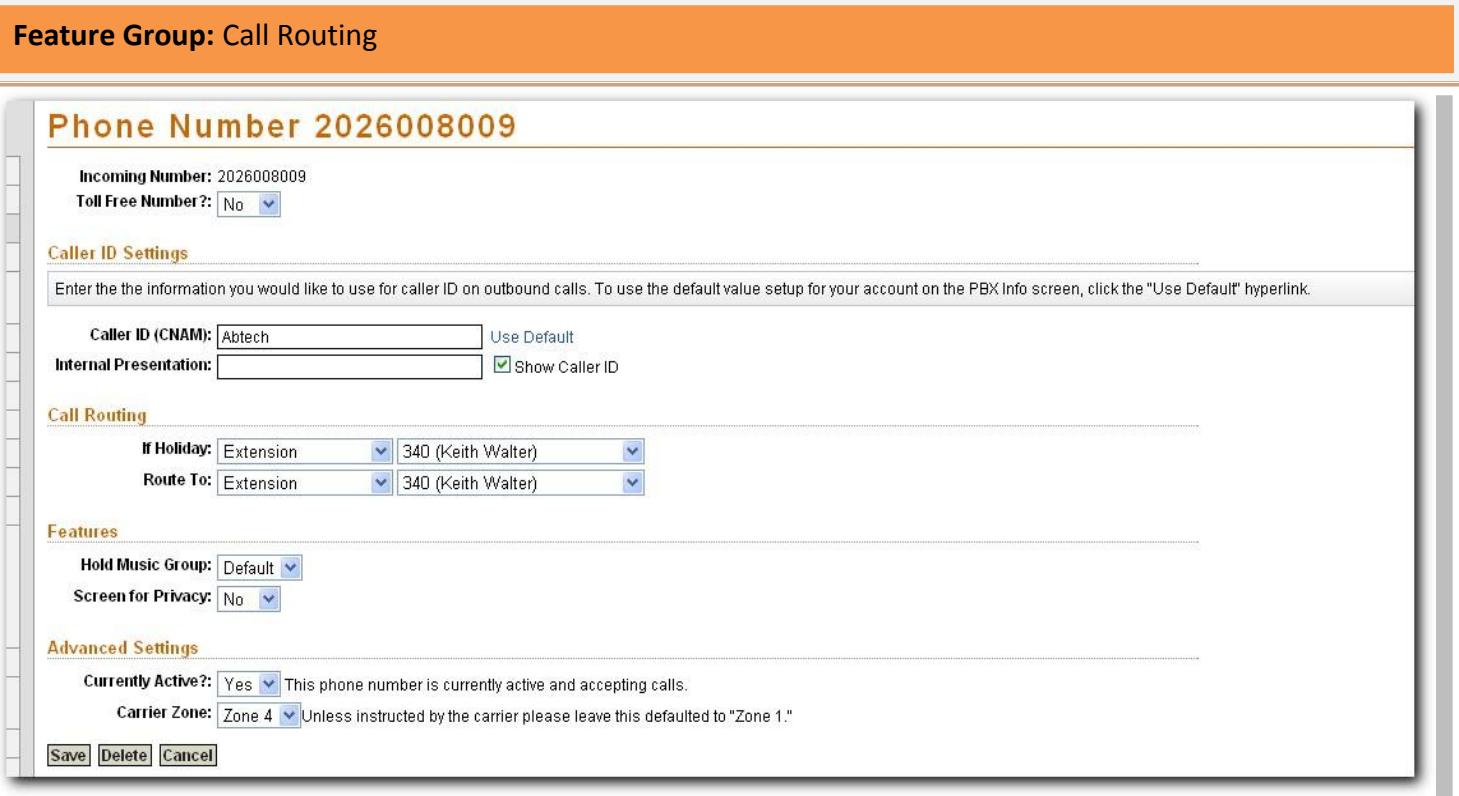

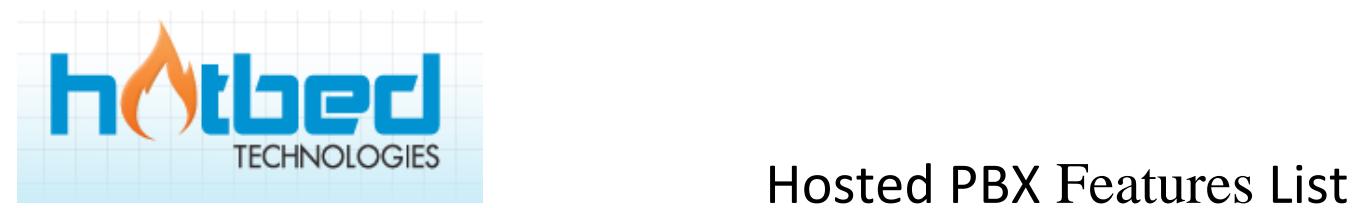

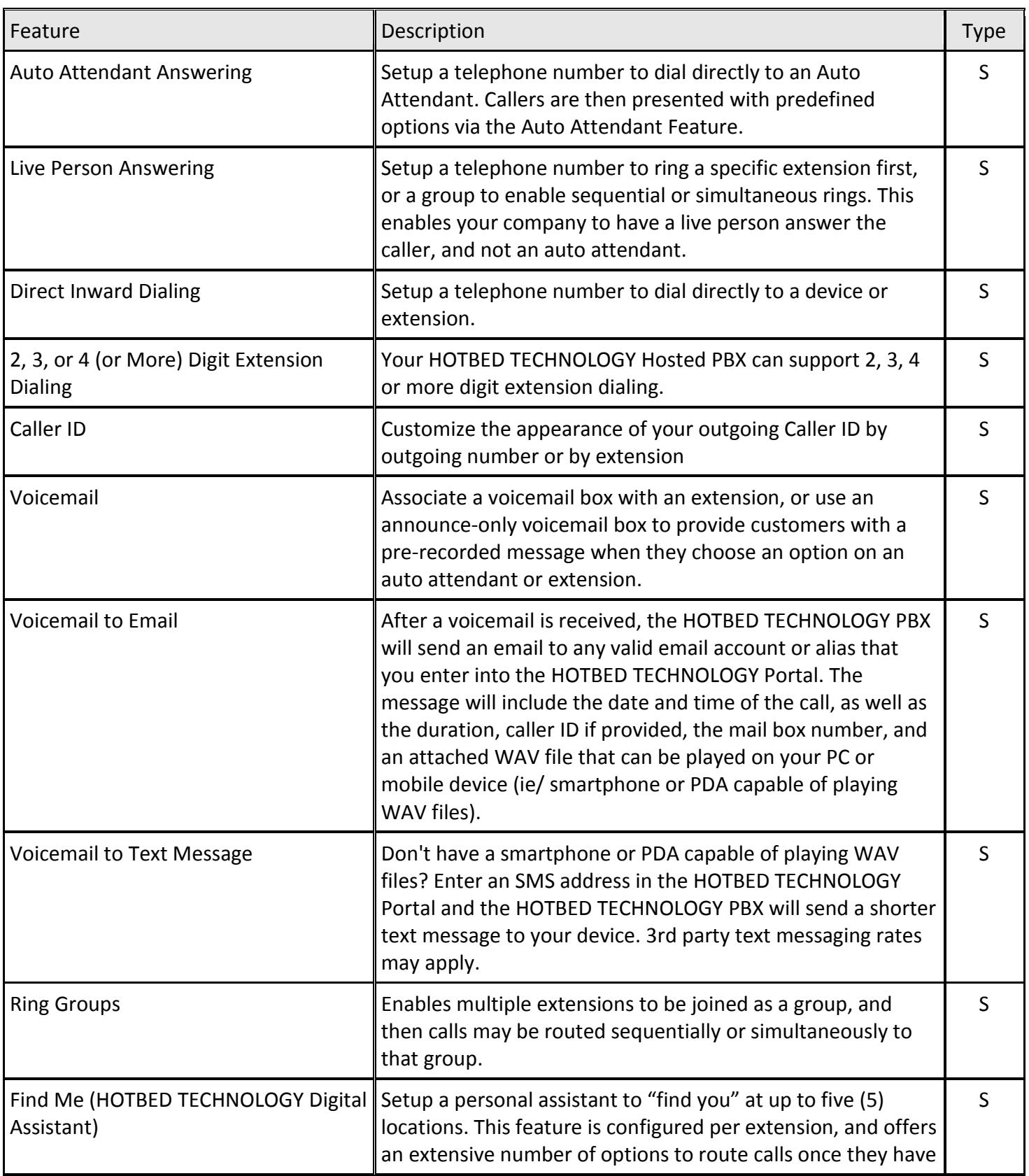

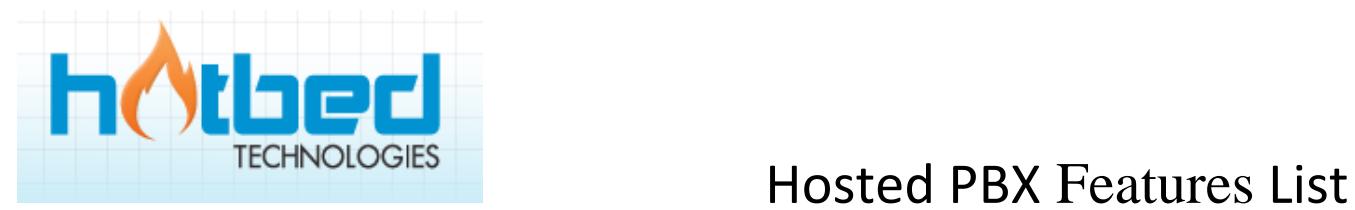

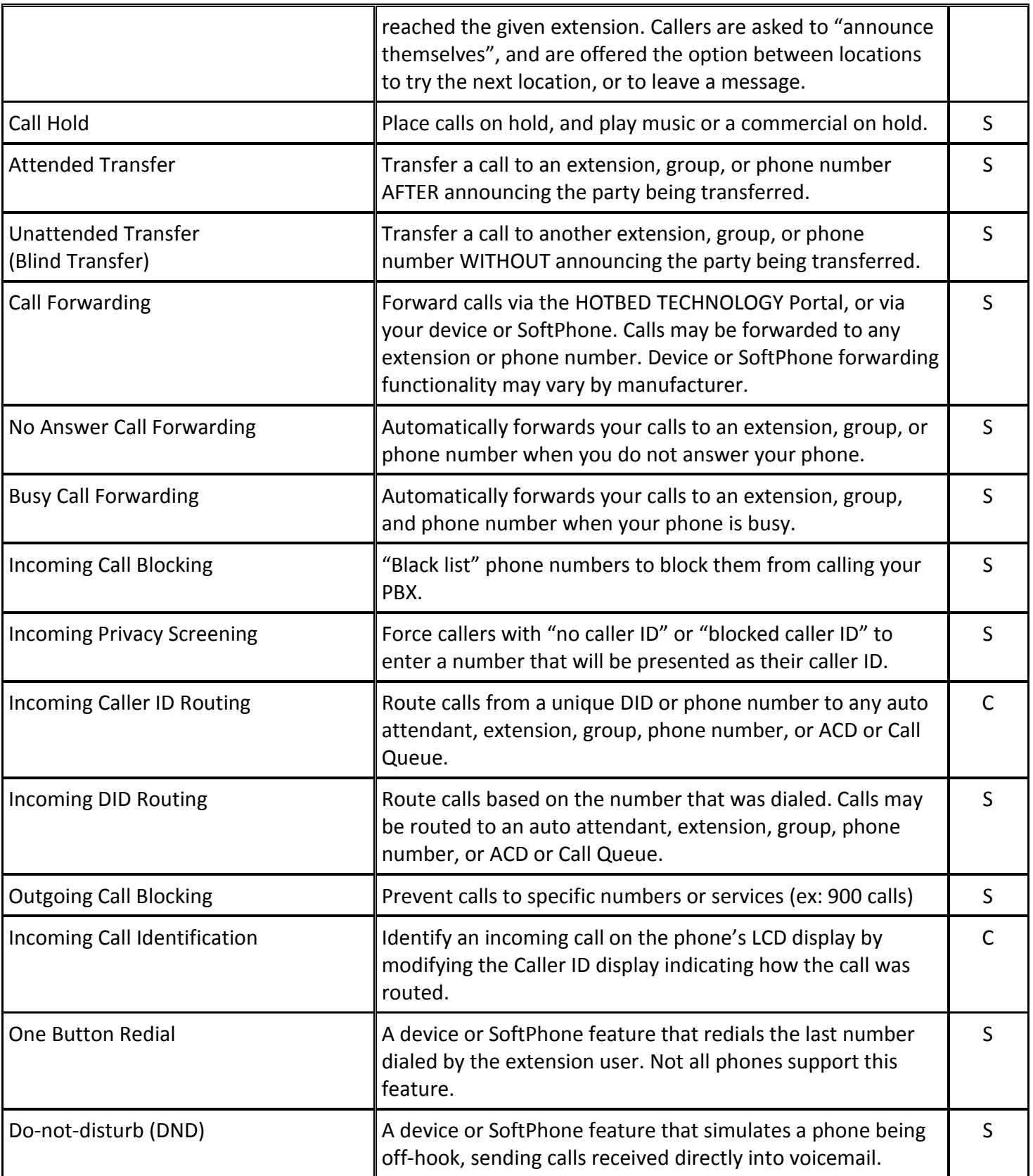

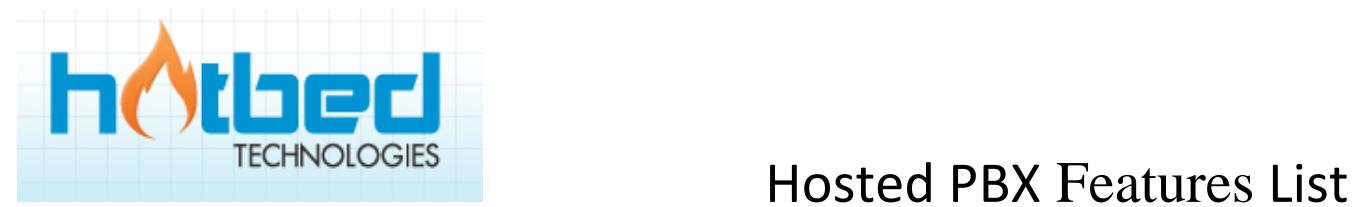

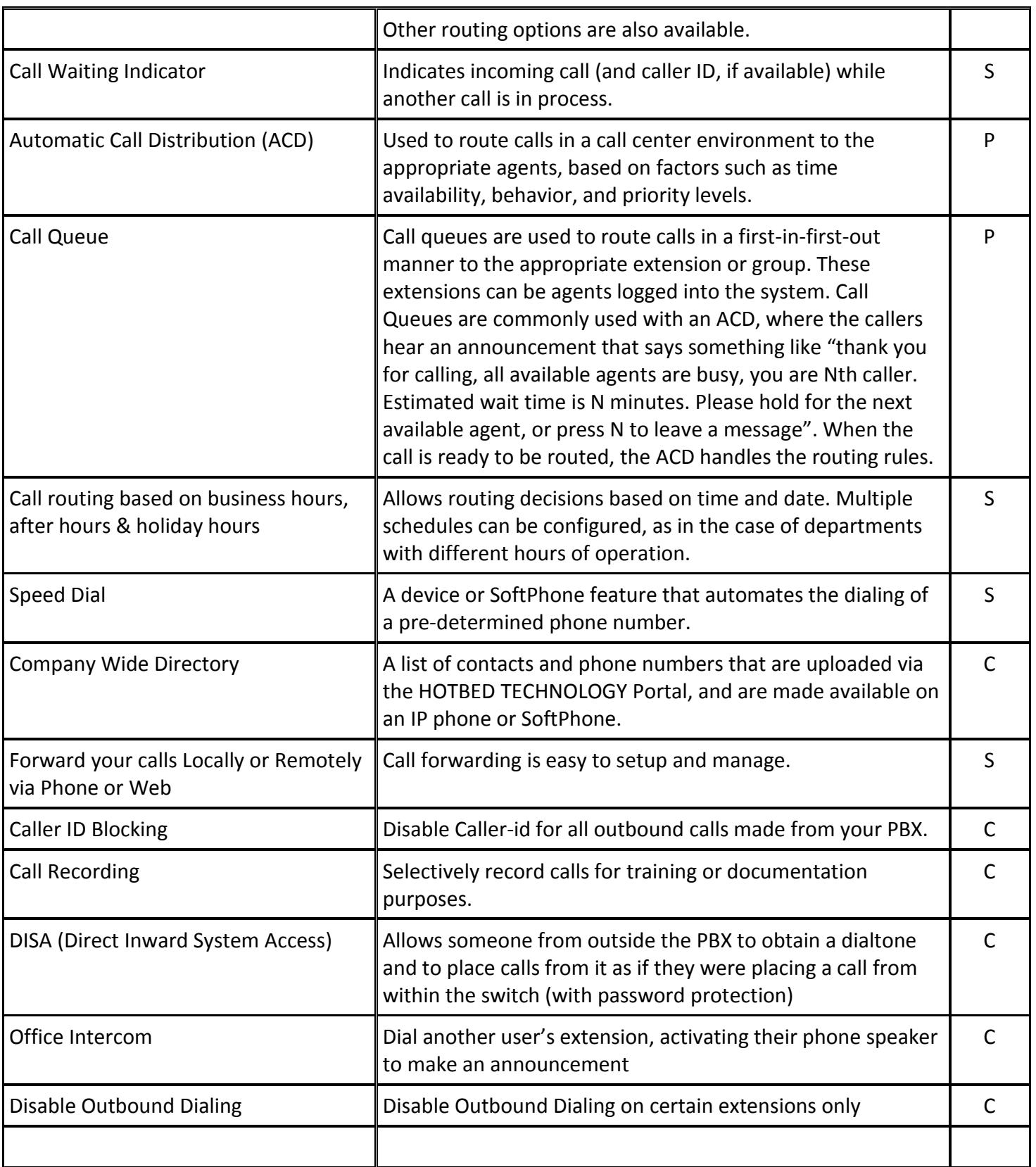

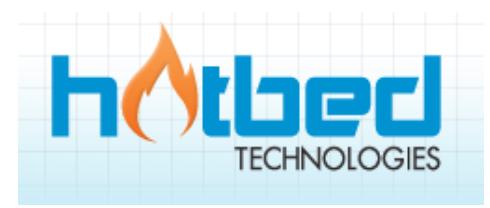

### Feature Group: Conference BridgeHome Activity Voicemail Services Cases Accounting Reports Settings Home » Services » PBX Configuration » Conference Bridges » Conference Bridge Detail **New Conference Room** Create New... v PBX Info Conference Number: Account Details Password: Phone Numbers Enable Music On Hold: E911 Play Enter/Exit Sounds: Extensions Announce Attendee Count: V Import/Export Add Conference Bridge Cancel SIP Trunks Mailboxes Auto Attendant Time Frames Groups Conference Bridge Listen Live Call Center Queue Agents Reason Codes Tally Codes Holidays Call Recording File Access **Hold Music** Call Blocking

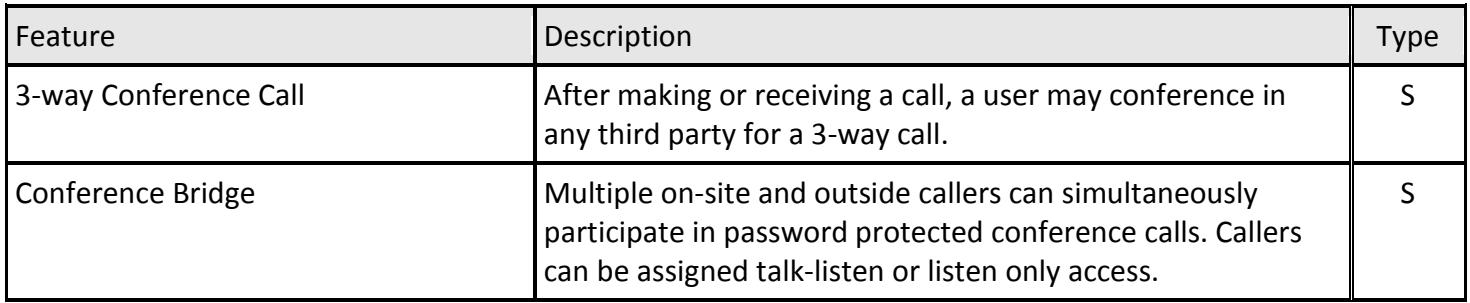

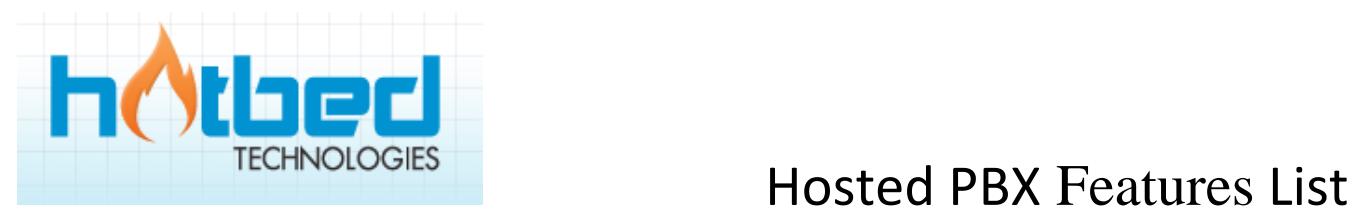

### Feature Group: **Music on Hold**

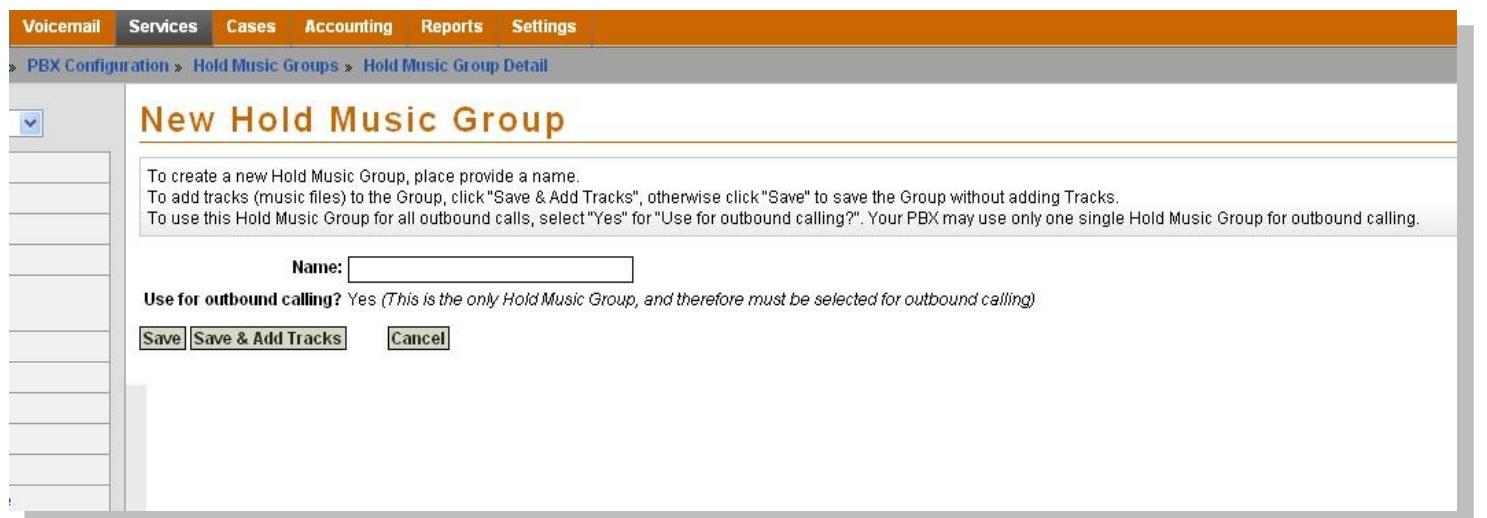

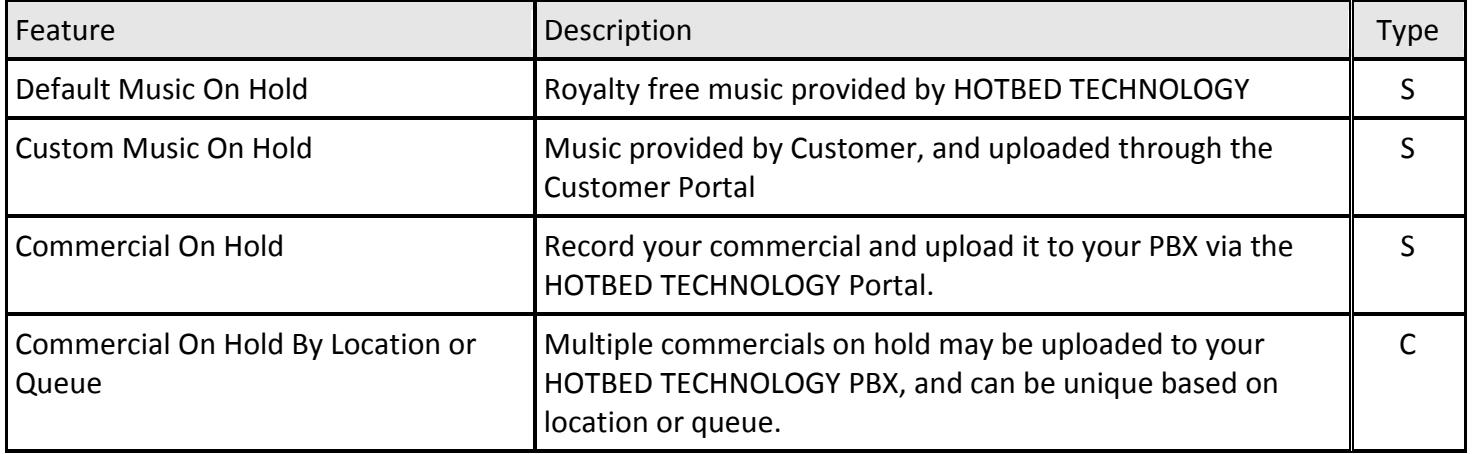

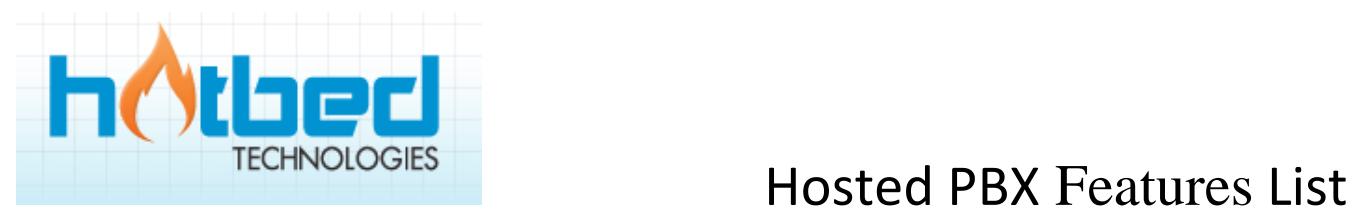

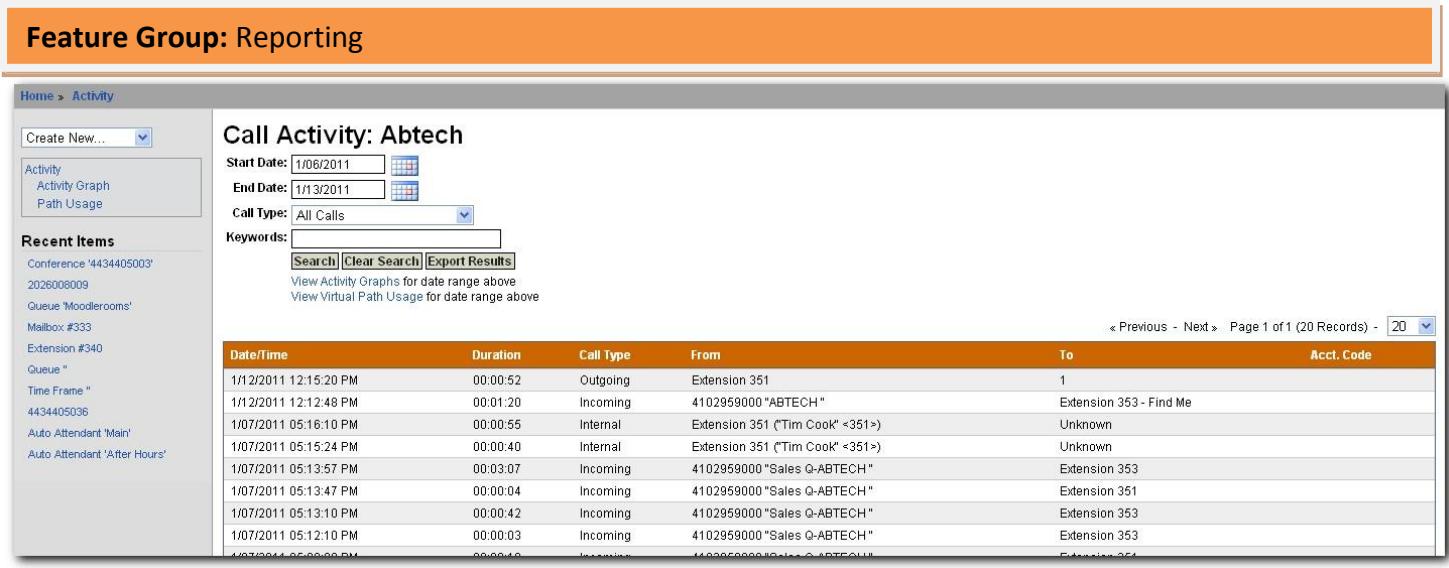

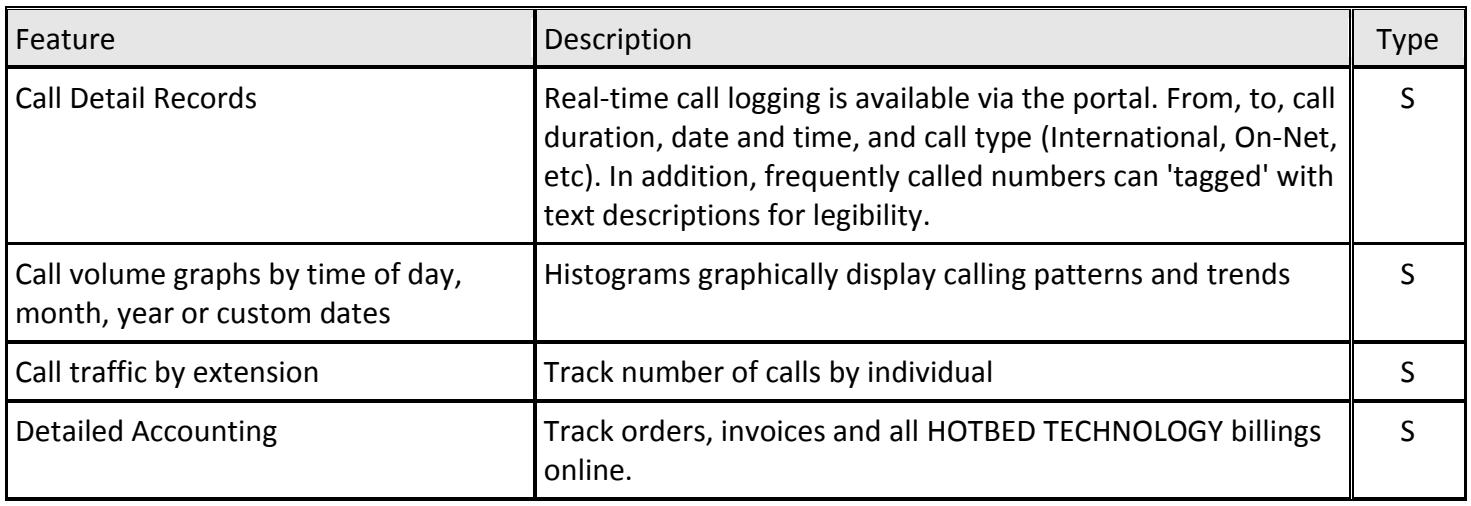

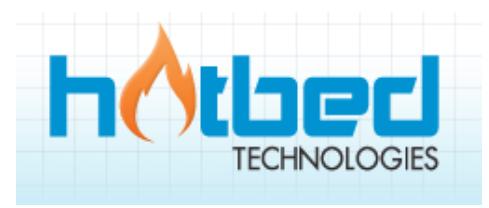

## Category: **HOTBED TECHNOLOGY Business VoIP Features**

## **Feature Group:** Origination and Termination

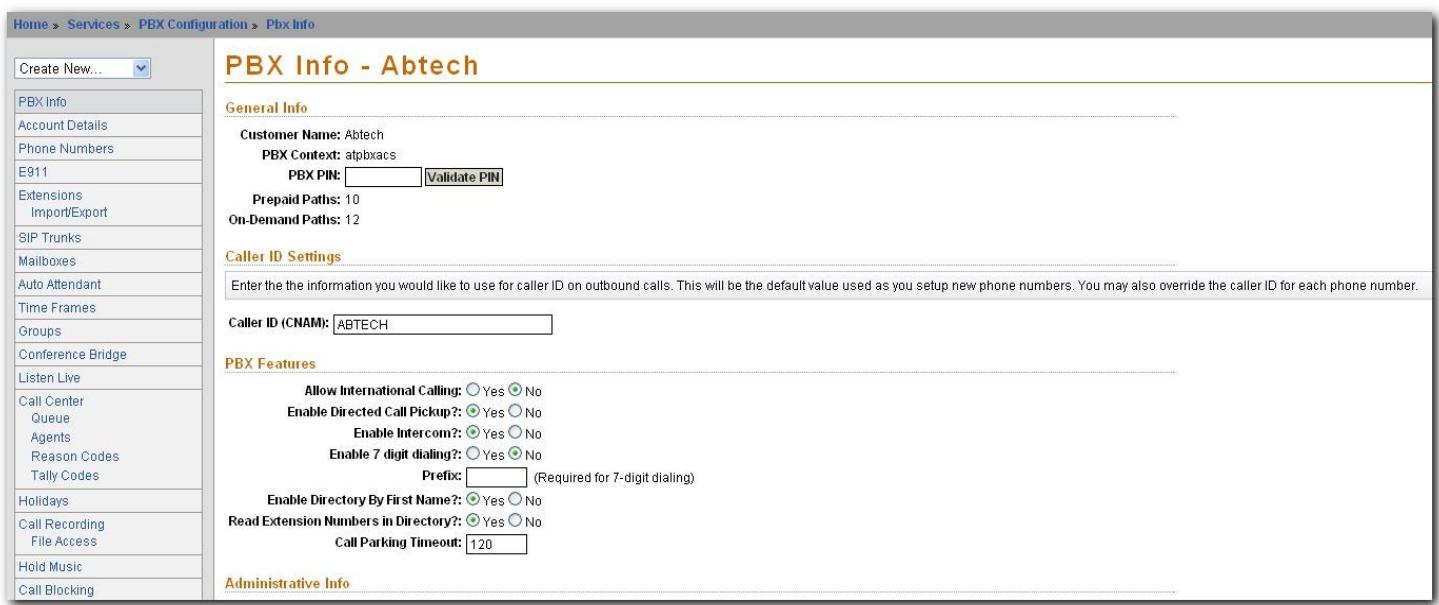

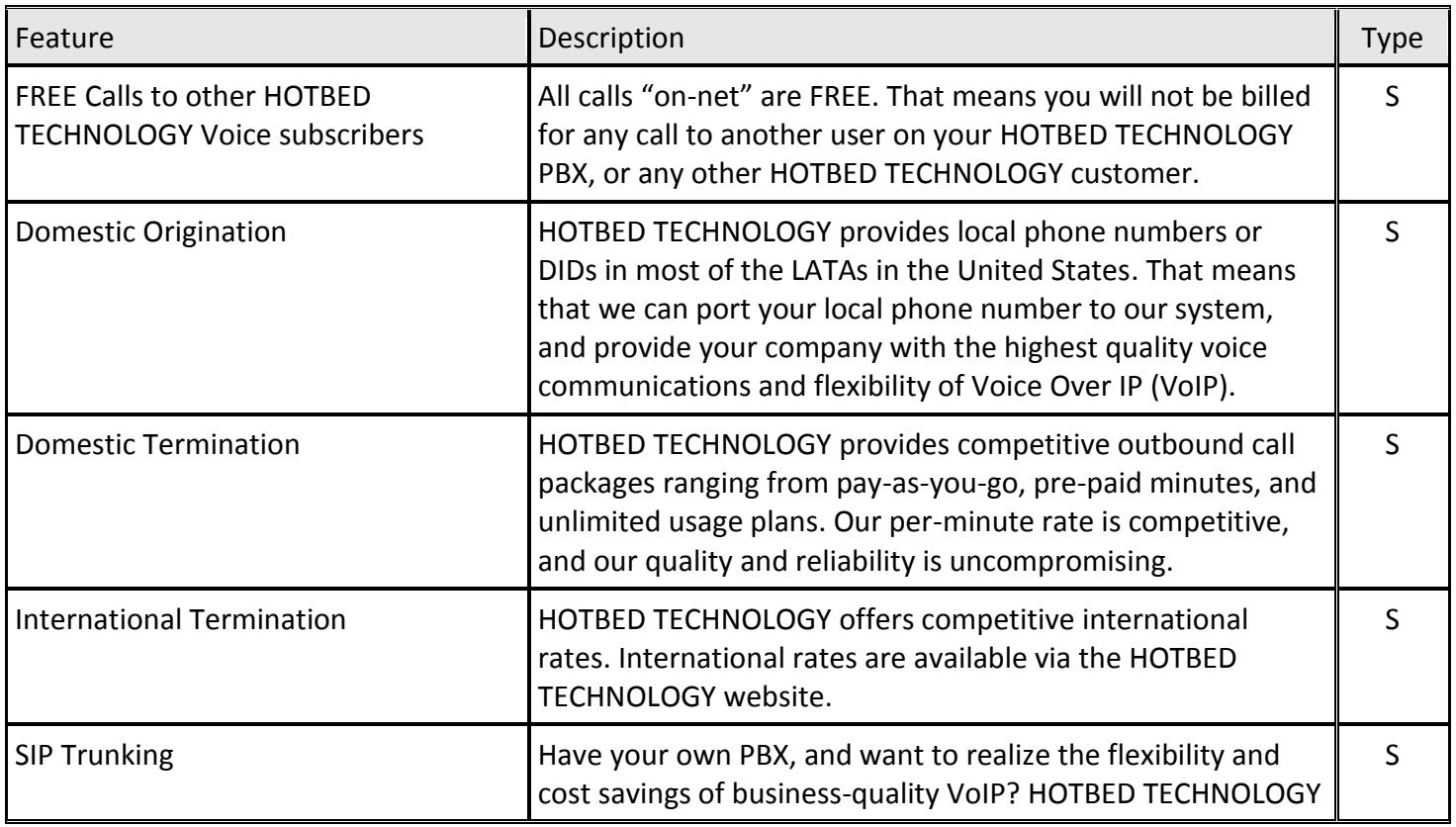

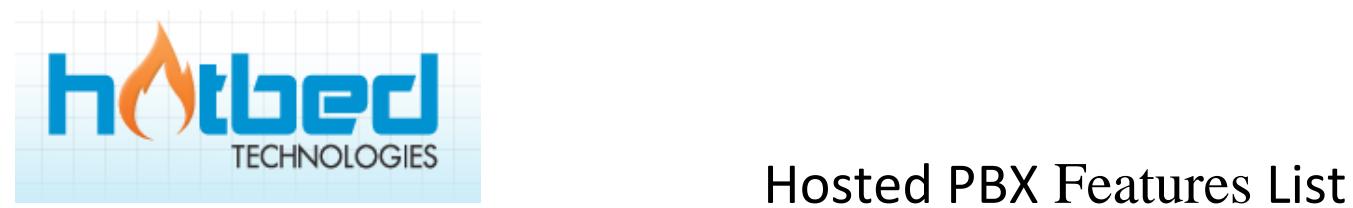

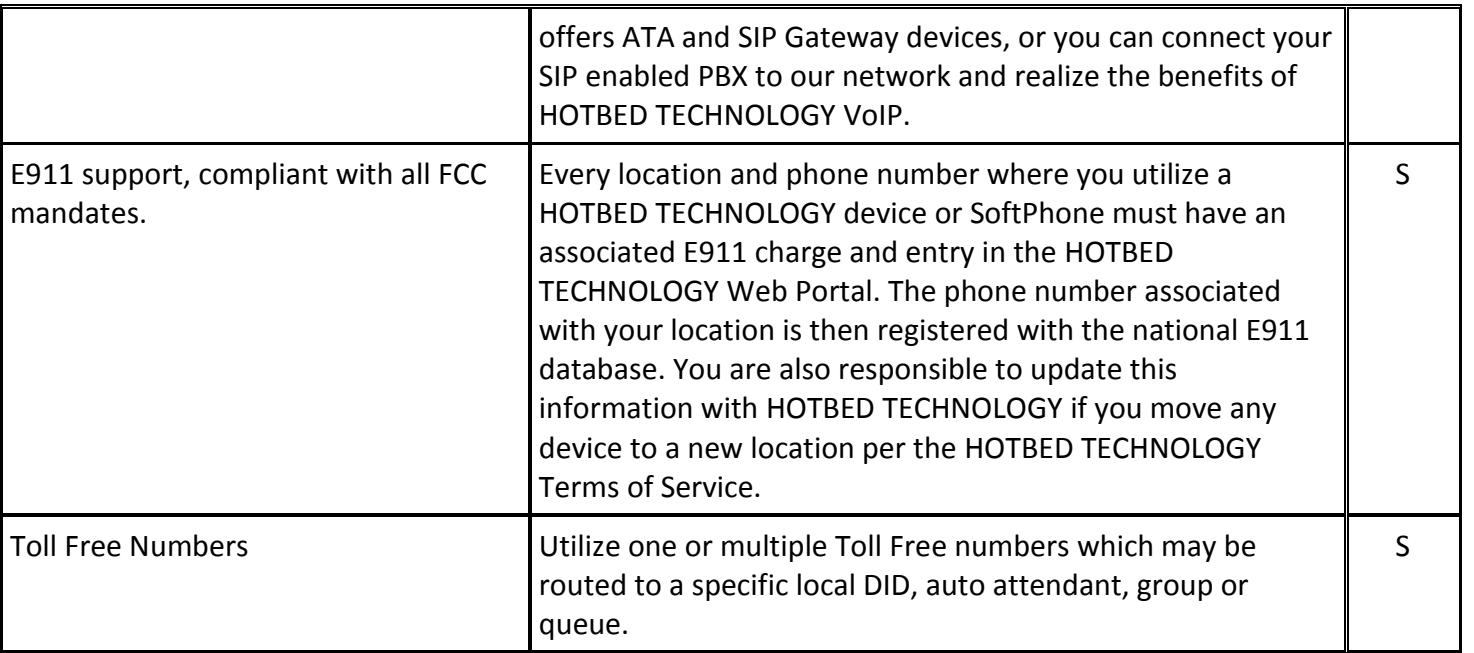

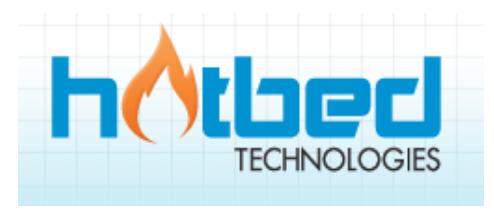

## Category: **Voice Management Device (VMD)**

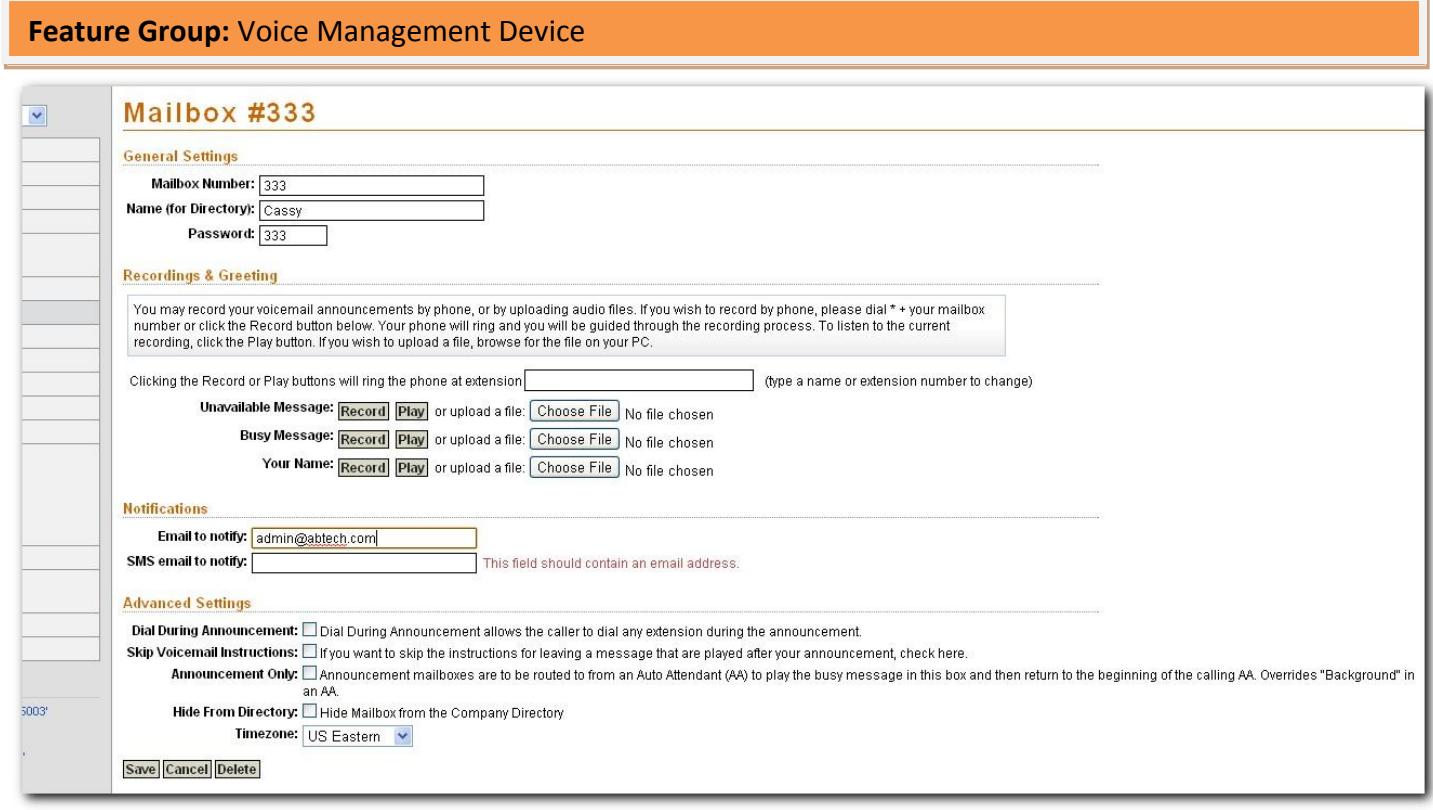

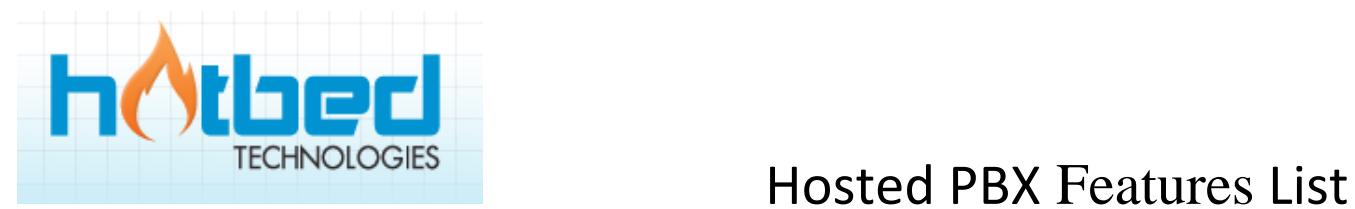

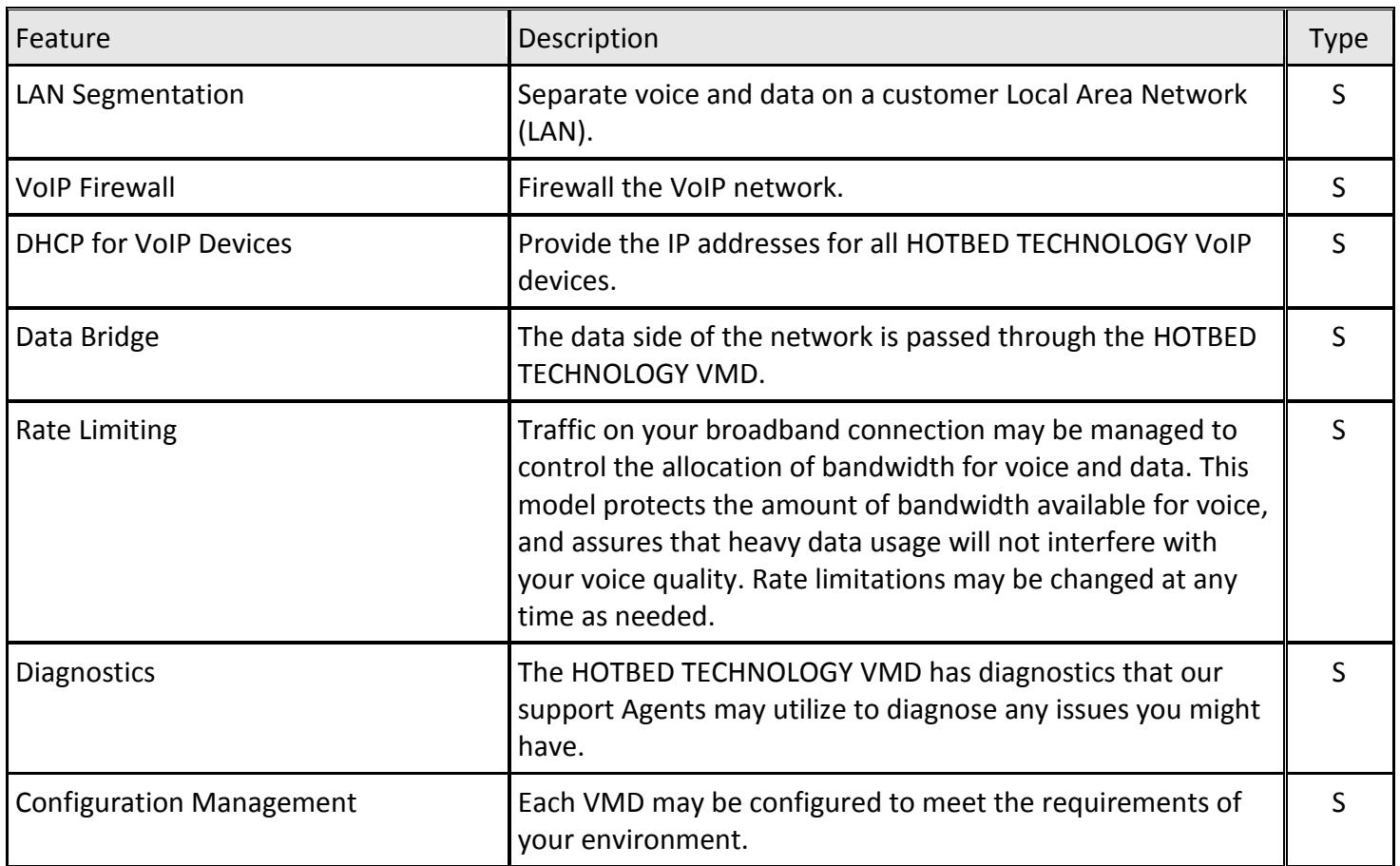